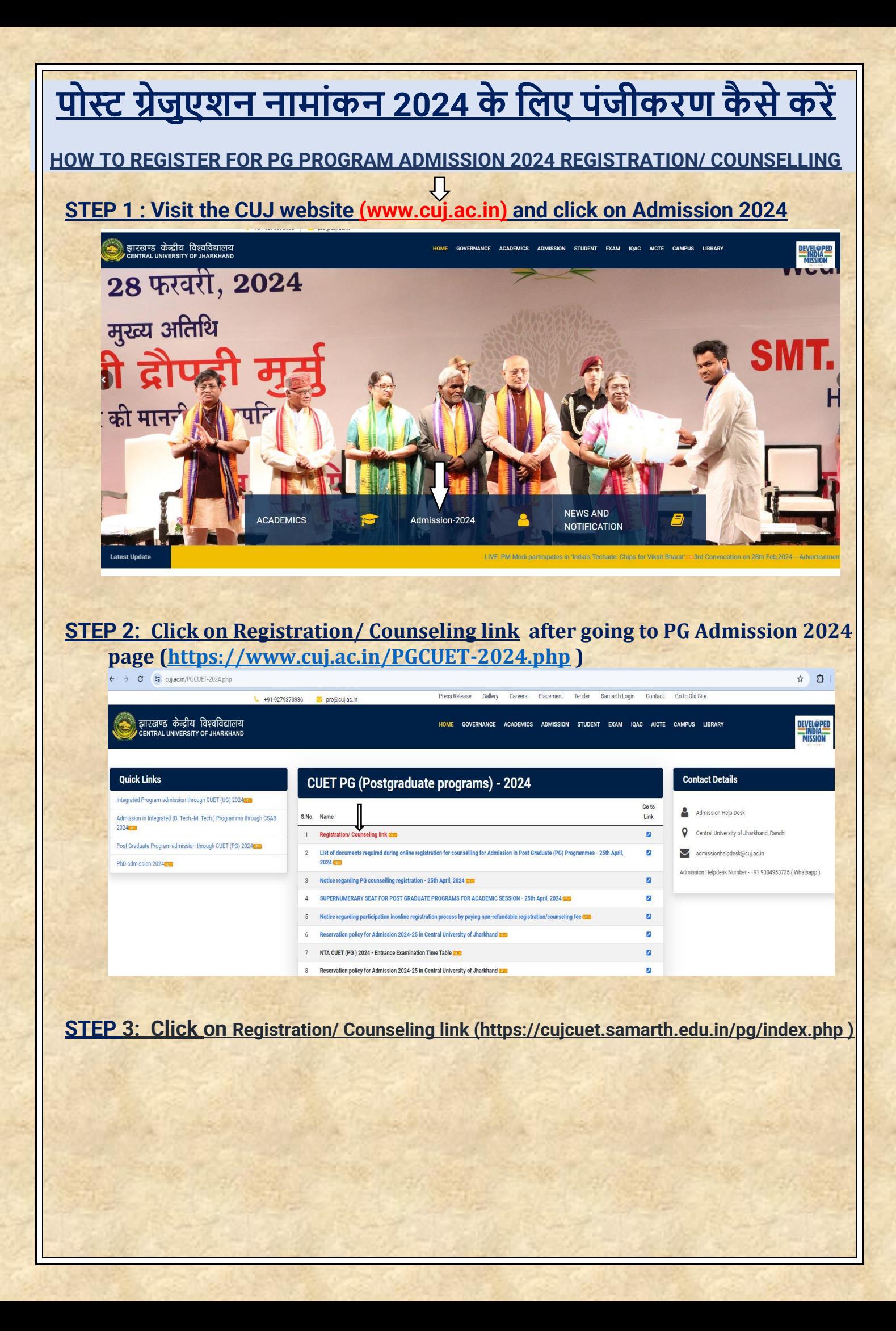

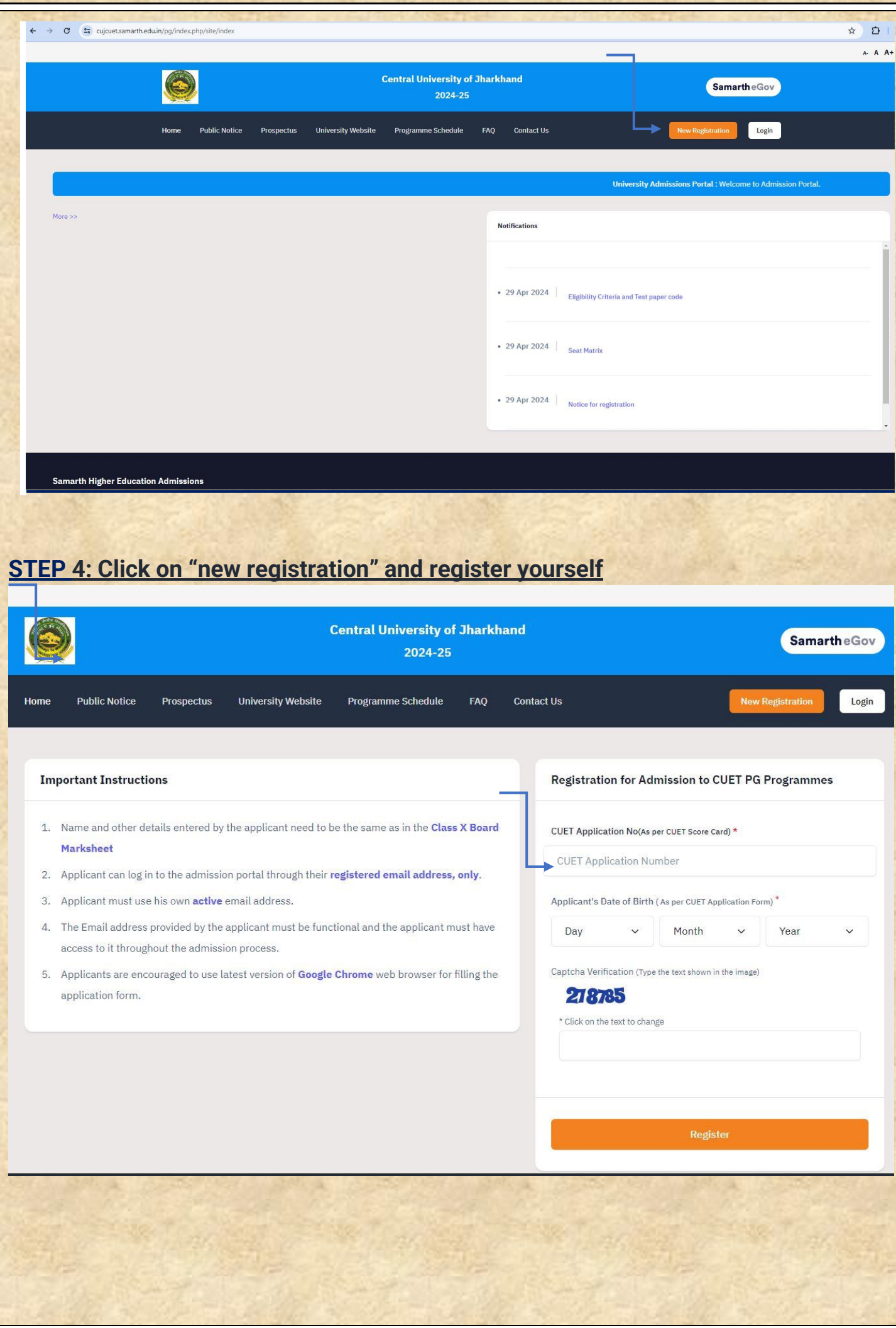

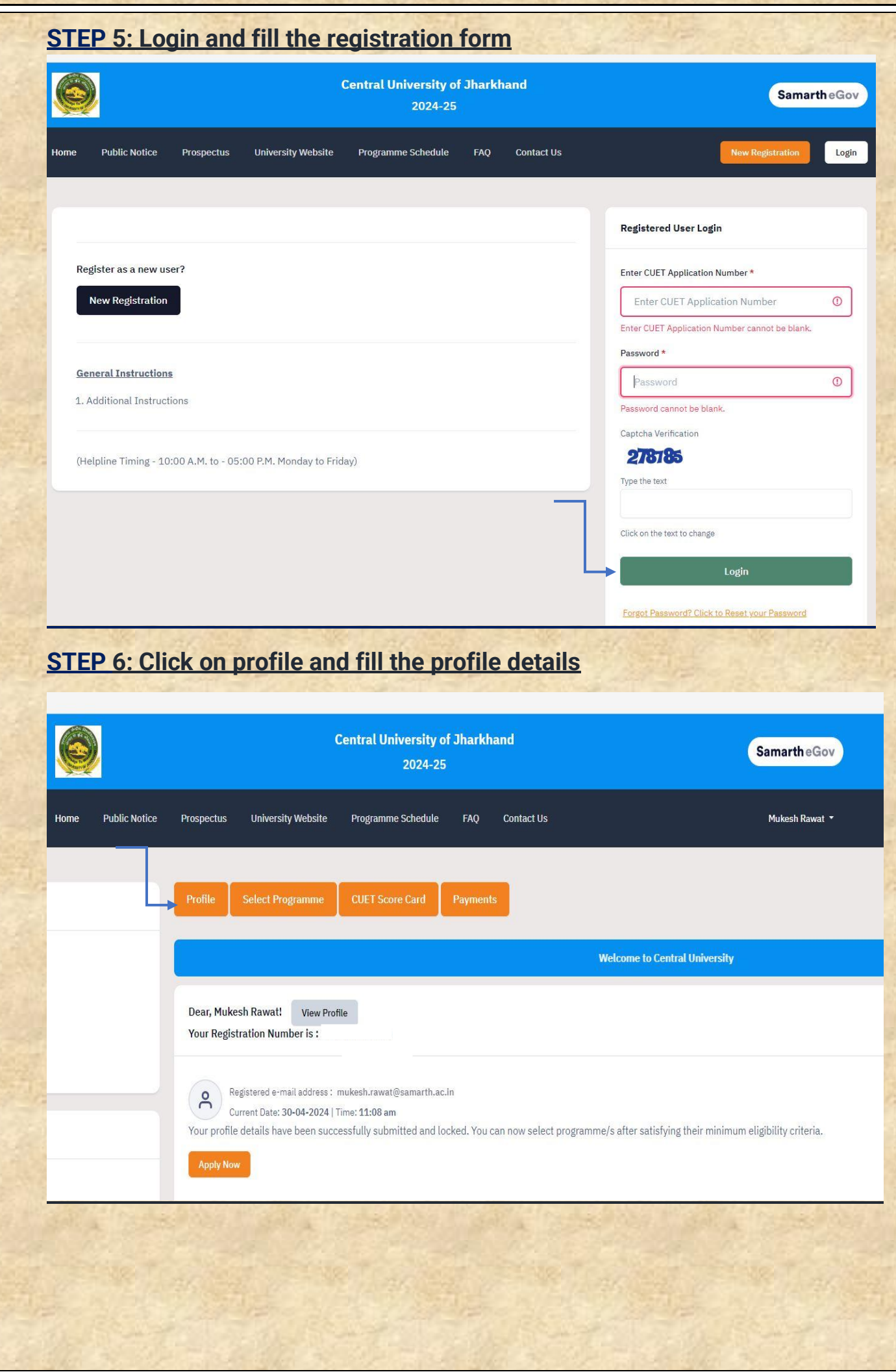

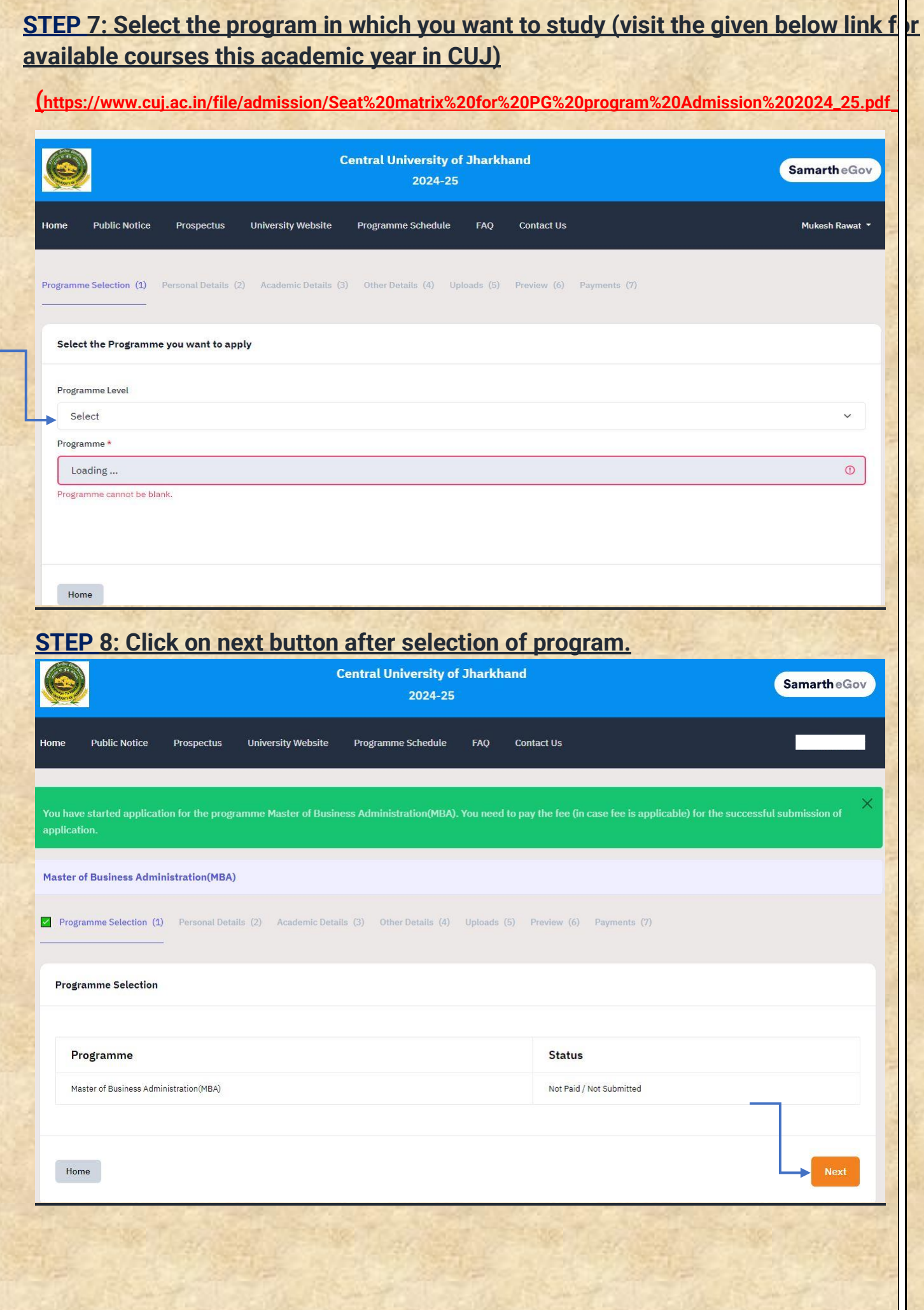

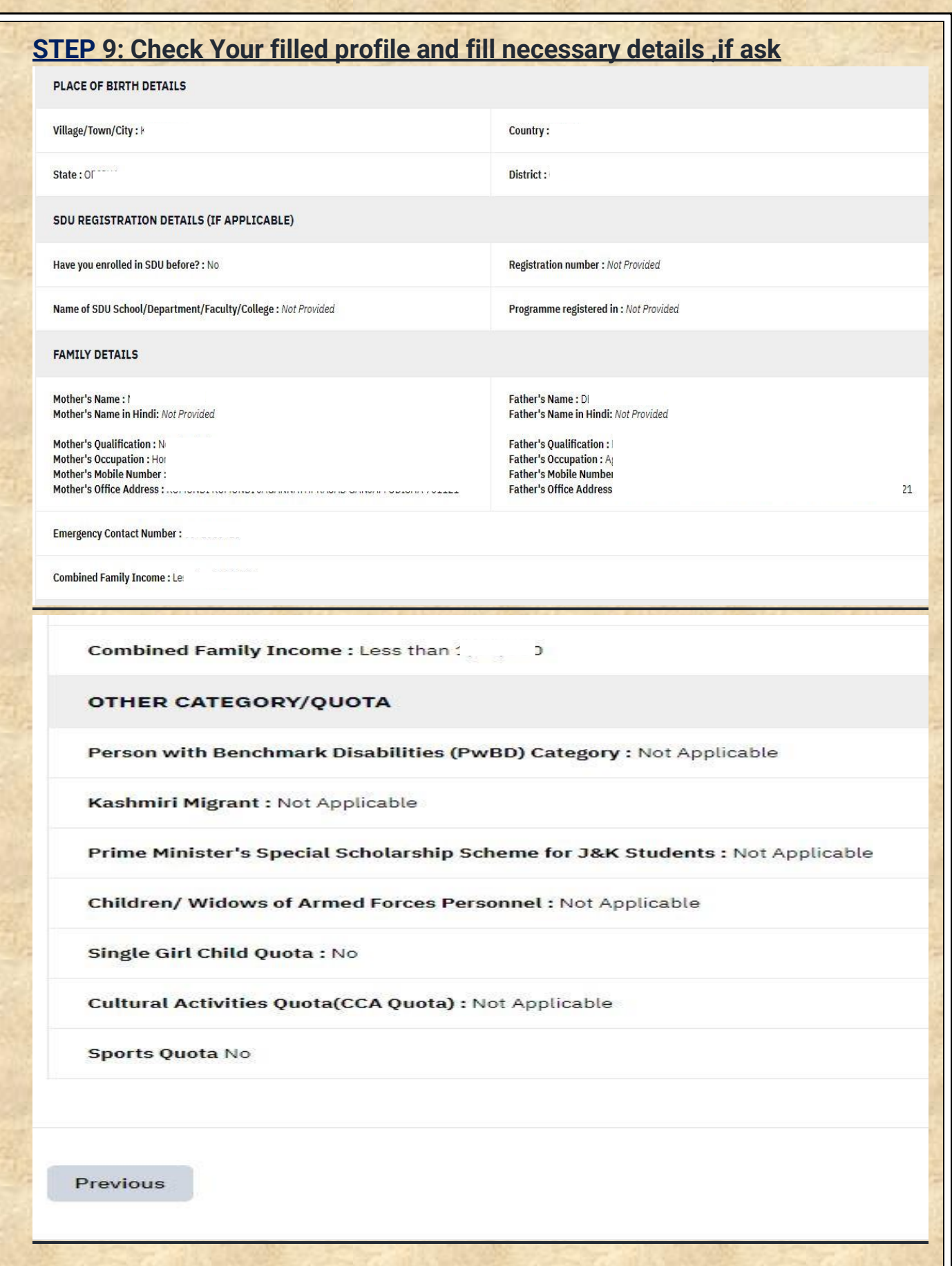

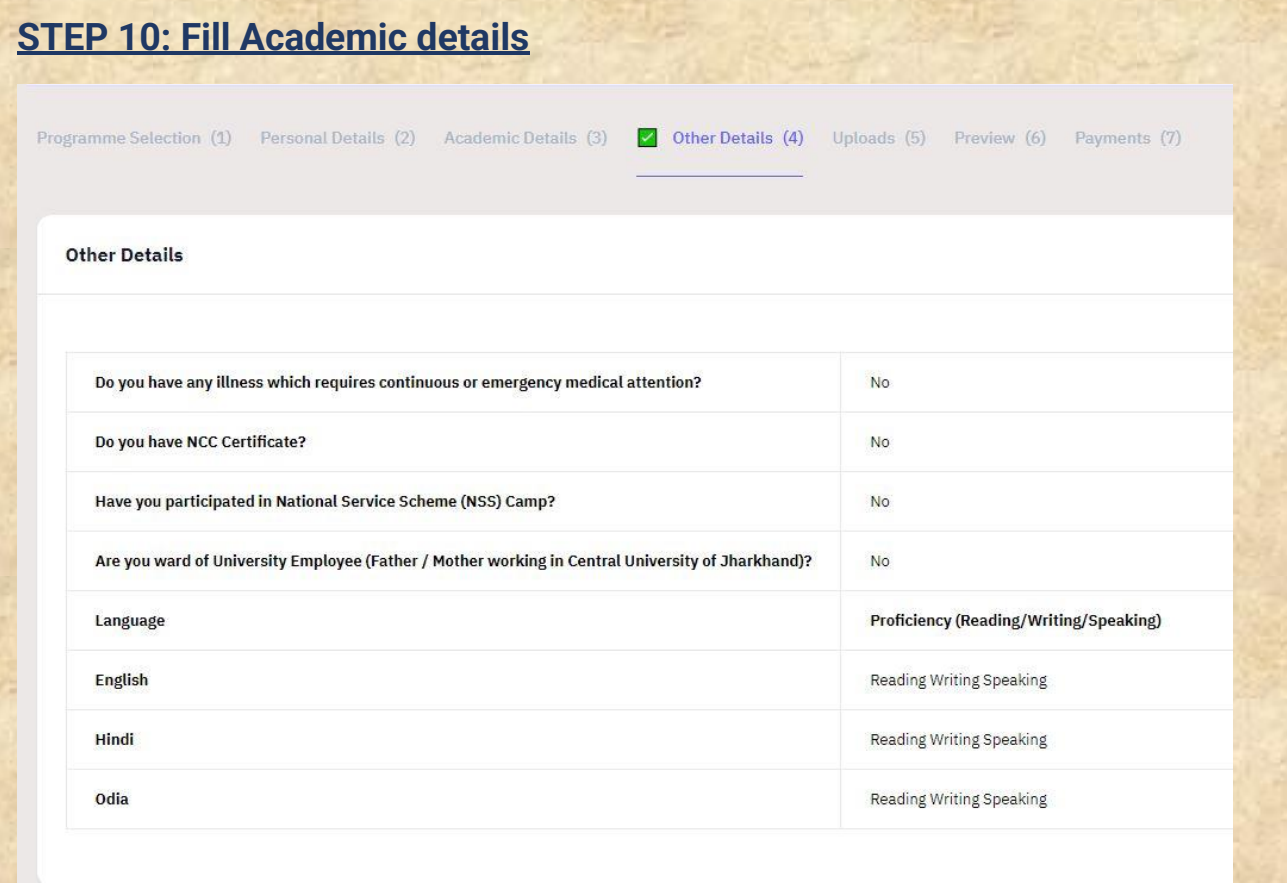

## **STEP 11: Upload in given format and dimensions given there.**

**Uploads** 

- Instruction for Uploading Image/Photo of Document, Certificate, Marksheet and Signature<br>- Digital Photo and Signature are required in .jpg or .jpeg image format.
- 
- 
- Digital Photo and Signature are required in .jpg or .jpeg image format.<br>- File size of digital photo must be within 10kb to 500.00 KB limit.<br>- Document/Certificate/Marksheet related size of digital photo must be within 1

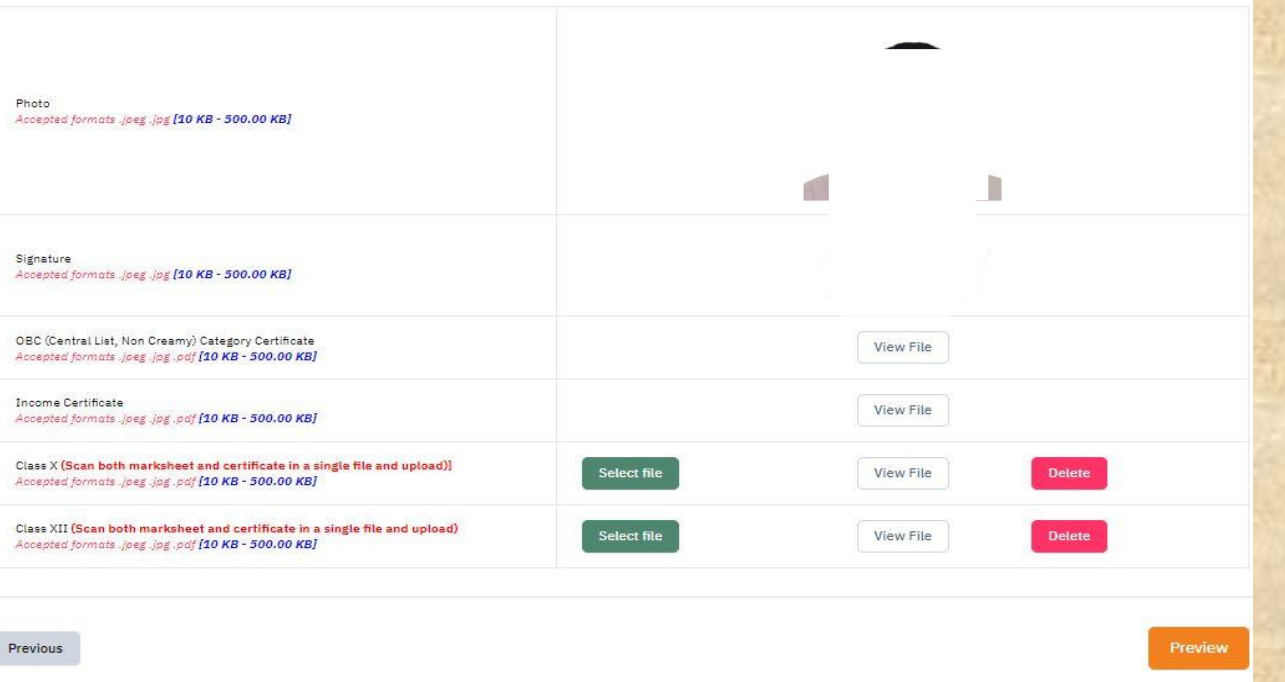

## **STEP 12: Preview filled Registration form**

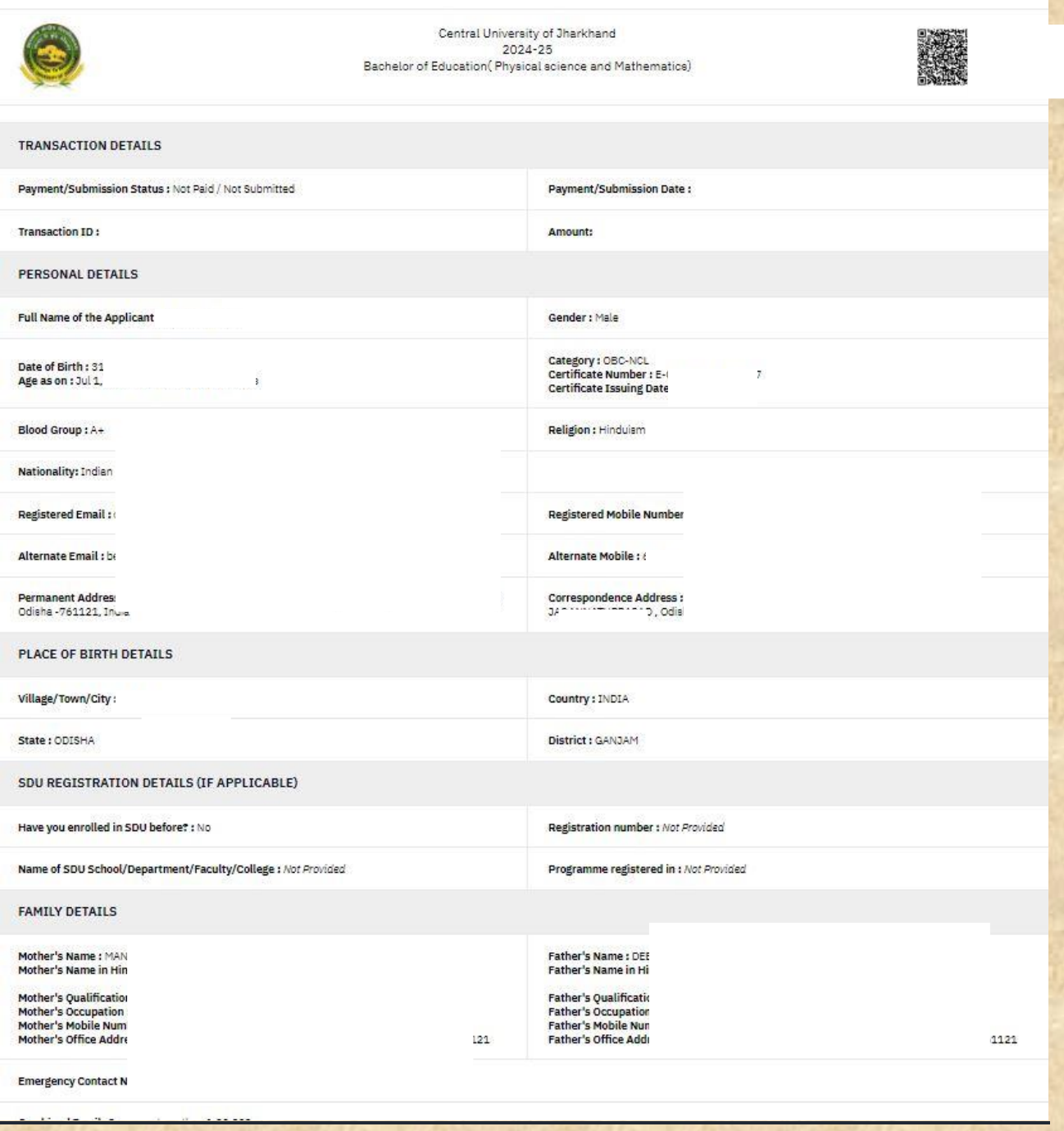

## **STEP 13 :Click next and tick all checkbox after verifying your given details, click on payment gateway for payment of non refundable registration fee**

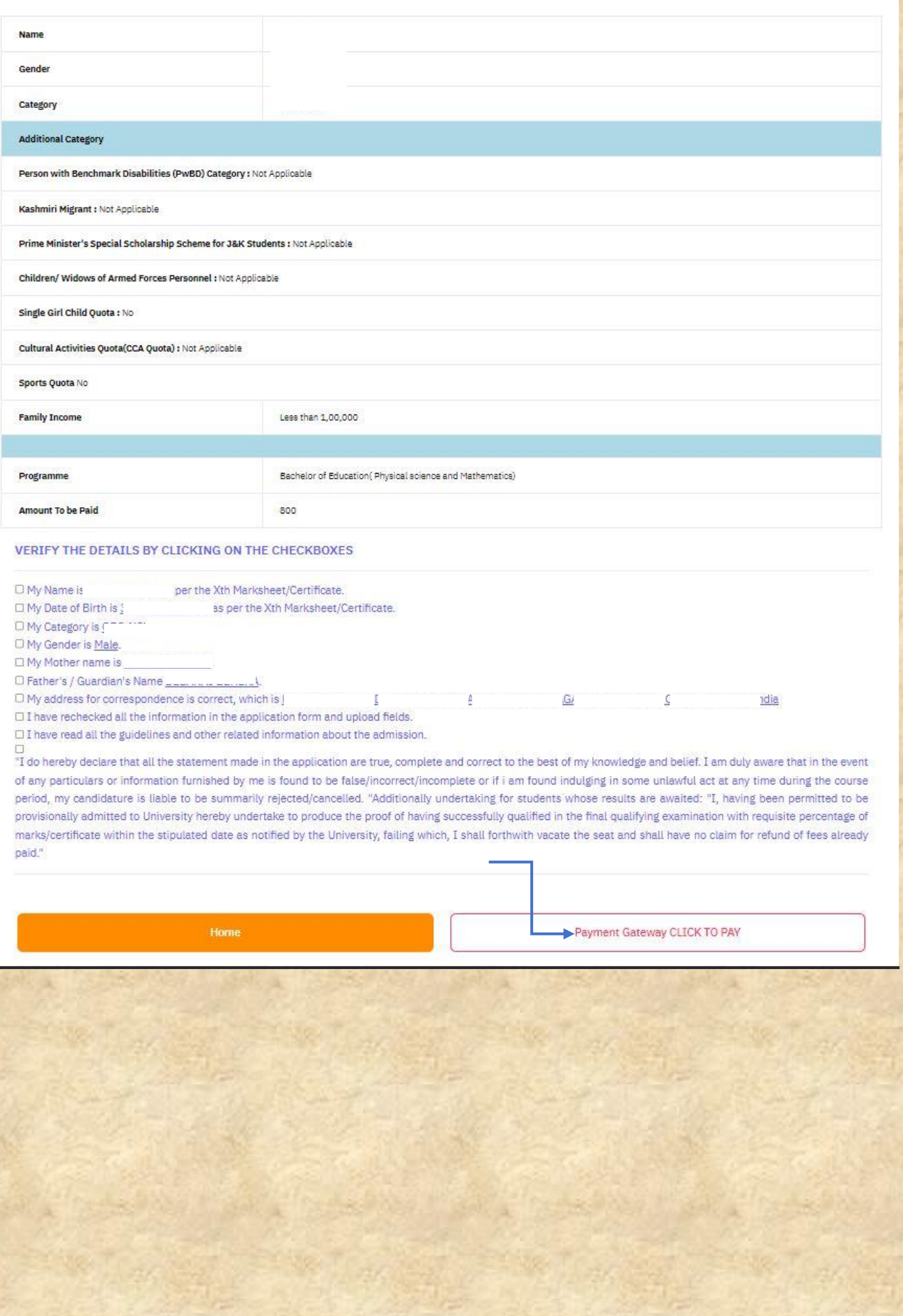

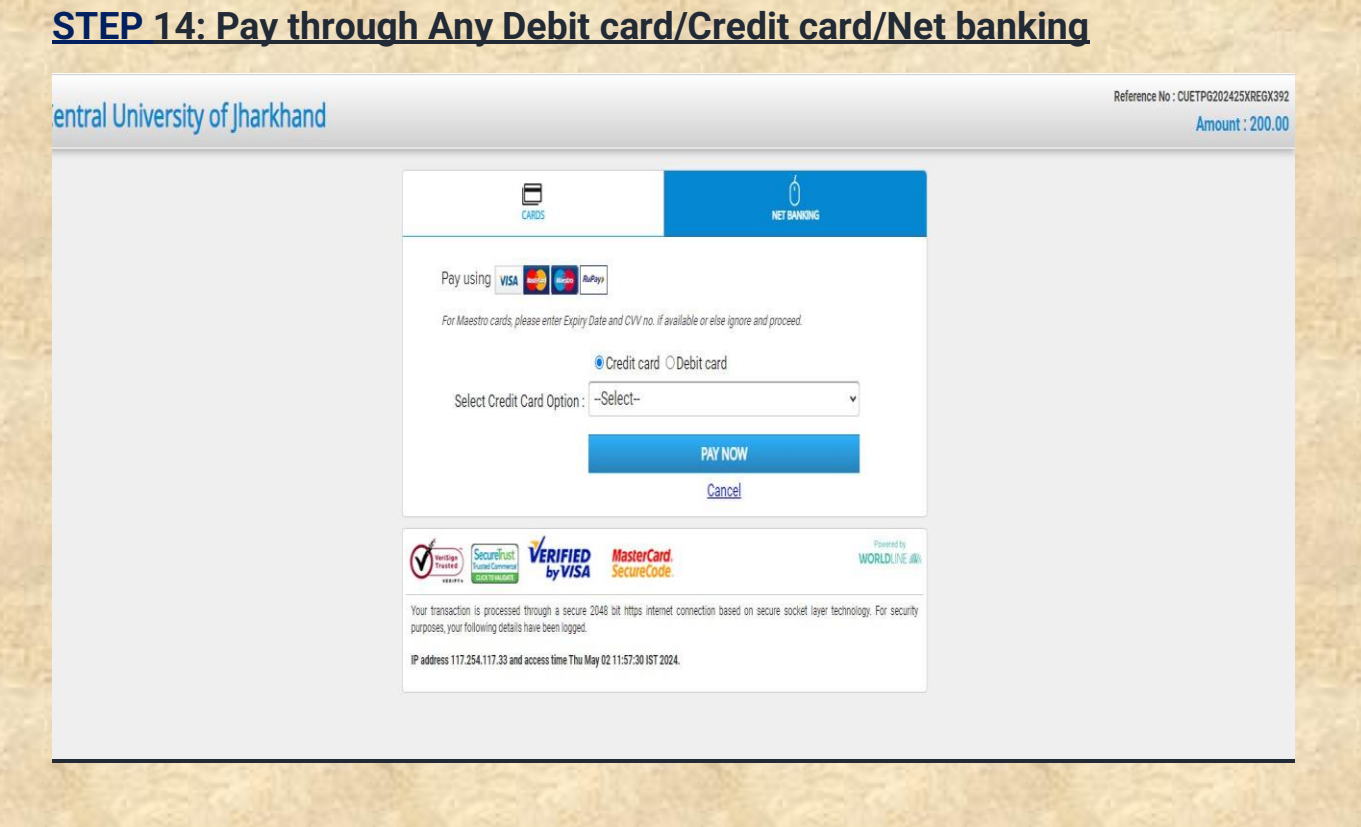

## **STEP 15: Print the form & save for your record**